# *Jutge.org*

The Virtual Learning Environment for Computer Programming

### **Sopa de letras P19854 es**

Olimpiada Informática Española — Final 2007 (2007)

Deberás resolver una sopa de letras. ¿Parece sencillo? Lo es, excepto por un pequeño detalle: no sólo vamos a permitir que las palabras aparezcan por filas, columnas o diagonales, sino también que "den la vuelta": cuando se acaba el tablero, la palabra puede "continuar" por el lado opuesto. ¿Mejor mira el siguiente ejemplo: encuentras la palabra "abracadabra"?

z z a z z a z z d z z r z z b z z c z z a z z a z z r z z a z z b

Un detalle: no aceptamos que la misma letra de la sopa de letras se corresponda con dos o m ´as letras distintas en la palabra. Por ejemplo, la siguiente sopa de letras *no* contiene la palabra "abracadabra"; en cambio, si contiene la palabra "zbzzbz" (en diagonal, no en vertical).

z z z z z z z z z z a b r a b r a c a d z z z z z z z z z z

#### **Entrada**

Un juego de pruebas contiene varios casos, separados entre sí por una línea en blanco. Cada caso empieza con tres naturales separados por espacios, *F*, *C* y *N*. Se cumple  $3 \leq F$ ,  $C \leq 100$  $y \mid 0 \leq N \leq 100$ . A continuación siguen *F* líneas con *C* letras minúsculas cada una de ellas, describiendo la sopa de letras. Finalmente, *N* l´ıneas, cada una de las cuales contiene una palabra no vacía formada por letras minúsculas que deberás buscar en la sopa de letras.

#### **Salida**

Devuelve el mismo tablero marcando *todas* las apariciones de cada una de las palabras. Márcalo escribiendo en may úsculas todas aquellas letras que formen parte de una de las palabras que buscas. Ten en cuenta que la misma palabra puede aparecer varias, una o ninguna vez en la sopa. Separa dos casos con una línea en blanco.

#### **Puntuación**

- (40 puntos) Algunos juegos de pruebas contendrán sopas de letras donde *ninguna* palabra aparecerá ni en diagonal ni dando la vuelta al tablero, como las del ejemplo 1.
- (20 puntos) Algunos juegos de pruebas contendrán sopas de letras donde no habrá ninguna palabra que aparezca en diagonal, como las del ejemplo 2.
- **(40 puntos)** Otros juegos de pruebas tendrán casos de todo tipo, como los del ejemplo 3.

#### **Ejemplo de entrada 1**

6 6 2 zzzzzz zabcdz zbcdez zcdefz zdefgz zzzzzz g edcb 4 10 5 asorfliasd iievneivja aramapolaz aifjlalsnd amapola rosa iris nenufar azahar

#### **Ejemplo de salida 1**

zzzzzz zaBcdz zBCDEz zcDefz zdEfGz zzzzzz

ASORfliasd iIevneivja aRAMAPOLAz aIfjlalsnd

**Ejemplo de salida 2**

aaa aaa aaa

ajfMcxzSdf afiJaliFei afdIjfWIWf dafJiljIjW afijWliEjl adifjvsLid ijiljWiFWj fvjdlsfSfj AJEIJWlIjW jilXzvzKqd

#### **Ejemplo de entrada 2**

3 3 1 aaa aaa aaa aaaa 10 10 5 ajfmcxzsdf afijalifei afdijfwiwf dafjiljijw afijwliejl adifjvslid ijiljwifwj fvjdlsfsfj ajeijwlijw jilxzvzkqd wajeij jijmxi fsiksfiiel w fvjdlsfsfjf

#### **Ejemplo de entrada 3**

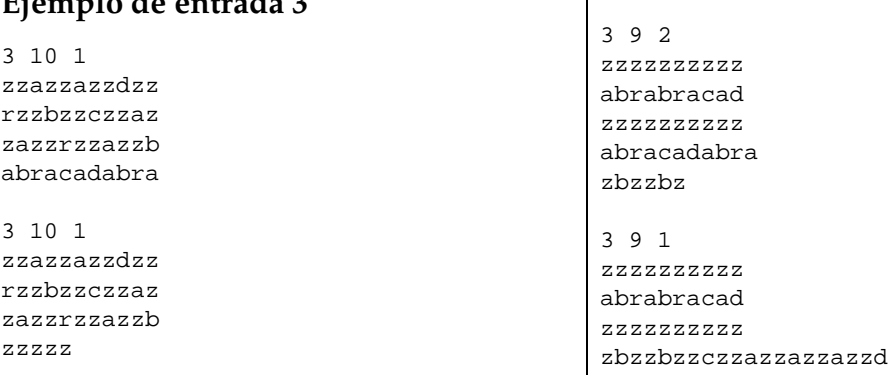

### **Ejemplo de salida 3**

zzaZZaZzdz

**Autor: Omer Giménez** 

## Información del problema

Autor : Omer Giménez Generación : 2014-02-03 10:19:21

© *Jutge.org*, 2006–2014. http://www.jutge.org

zrZZBZZczz azZaZZrzza